Комитет по делам образования города Челябинска

Интеллектуальный марафон 2021-2022 учебного года

## Кубок Главы города по информатике

Задачи для участников, выступающих за 6 класс

- 1. Какое из предложенных имен файлов допустимо в ОС Windows? Укажите номер правильного ответа.
	- 1) X{{##Q--#@Вася%% ?@#))-()
	- 2) (){}[]<\$>ФедяNº»;Nº;Nº%;
- 3) XeNoNoxHopa;fc} 4) [{##|Q--Славик#@%@#))-()]
- 2. Сколько будет CCXLIV + CIX ?
	- Ответ укажите в римской системе счисления.
- 3. Определите в списке те позиции, которые являются правильными записями чисел в указанных системах счисления
	- 1) 33572146
	- 2) 12320303
	- 3)  $CA2D3_{14}$
	- 4) 5684,
	- 5) 9AAC73<sub>11</sub>
	- 6)  $CABBA<sub>12</sub>$

В ответе запишите номера записей в порядке возрастания без разделителей (например, 123)

- 4. Найдите способ кодирования, по которому текст «лесной ручей» зашифрован как «йёпомк офхёз», и зашифруйте этим способом слово «эклер».
- 5. Выполните алгоритм, представленный в блок-схеме, если с клавиатуры ввести сначала 14, а затем 38. Запишите в ответе число, которое будет выведено на экран.

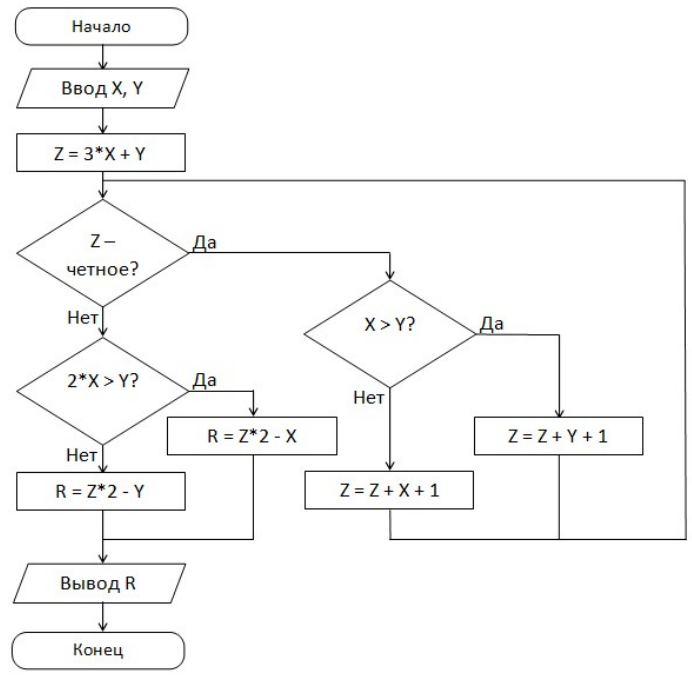

## 6. Сколько бит в 2.25 кБайт?

- 7. Мышка Наташка решила подготовить себе запасы зерна на зиму. Ее кладовка может вместить 1000 зернышек. В понедельник Наташка притащила в кладовку только одно зернышко. Но, начиная со вторника, она каждый день приносила зерен в два раза больше, чем в предыдущий. В какой день недели окажется, что кладовка полностью заполнена?
- кажется, что кладовка полностью заполнена?<br>ций пользователь находится в каталоге (папке) IBM файловой структуры, приведенной на<br>Пользователю нужно пройти в папку, в которой лежит файл letter.txt. Укажите **букву** 8. Начинающий пользователь находится в каталоге (папке) IBM файловой структуры, приведенной на рисунке. Пользователю нужно пройти в папку, в которой лежит файл letter.txt. Укажите букву варианта, в котором верно указана последовательность - IBM  $\cdot$  COMPUTERкаталогов (папок), через которые нужно пройти APPLE

пользователю. Примечание: пользователь умеет переходить из Примечание: пользователь умеет переходить из<br>каждой папки только в вышестоящую или одну из нижестоящих папок, никаких других переходов между переходов между папками он делать не может.

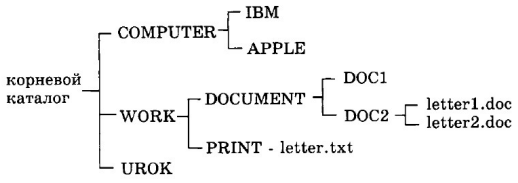

- а) APPLE, DOCUMENT, PRINT;
- б) COMPUTER, корневой каталог, WORK, DOCUMENT, DOC2;
- в) COMPUTER, корневой каталог, UROK, PRINT;
- г) COMPUTER, корневой каталог, WORK, PRINT;
- б) COMPUTER, корневой каталог, WORK, DOCUMENT, DOC2;<br>в) COMPUTER, корневой каталог, UROK, PRINT;<br>г) COMPUTER, корневой каталог, WORK, PRINT;<br>д) COMPUTER, корневой каталог, UROK, корневой каталог, WORK;
- е) APPLE, COMPUTER, WORK, DOCUMENT, DOC2;
- e) APPLE, COMPUTER, WORK, DOCUMENT, DOC2;<br>ж) APPLE, COMPUTER, UROK, корневой каталог, WORK, PRINT.

## 9. ПОД ЭТИМ НОМЕРОМ ОЦЕНИВАЛИСЬ ДВЕ ЗАДАЧИ ЗАДАЧИ:

A) Четверо одноклассников обсуждают ответ к задаче. Ваня говорит: «Сумма цифр этого числа чётная». Игорь: «Это число простое». Настя: «Это число равно 38». А Марина сказала: «Это число от 16 до 21». Один мальчик и одна девочка врут, другие же мальчик и девочка говорят правду. Назовите ответ к задаче. Игорь: «Это число простое». Настя: «Это число равно 38». А Марина сказала: «Это числ<br>Один мальчик и одна девочка врут, другие же мальчик и девочка говорят правду. Назо<br>задаче.<br>Б) На столе лежат фрукты: 15 яблок и 25 груш.

Б) На столе лежат фрукты: 15 яблок и 25 груш. Какие из высказываний будут ложными? В ответе укажите возрастающую последовательность из номеров соответствующих утверждений. укажите возрастающую последовательность из номеров соотве<sup>.</sup><br>1) (груш не больше, чем яблок) ИЛИ (яблок большепятнадцати)

- 
- 2) (яблок больше, чем груш) И (число яблок кратно числу груш)<br>3) (груш больше, чем яблок) И (груш больше тридцати) 3) (груш больше, чем яблок) И (груш больше
- 4) (яблок не меньше пятнадцати) И (груш не меньше, чем яблок)
- 5) (груш больше, чем яблок) ИЛИ (число яблок кратно пяти)
- 6) (яблок не больше, чем груш) И (груш на 10 больше, чем яблок)
- 10. Шаг процедуры построения треугольника Серпинского Серпинского состоит в построении вписанного в каждый черный треугольник нового белого треугольника черный треугольника, как показано на рисунке.

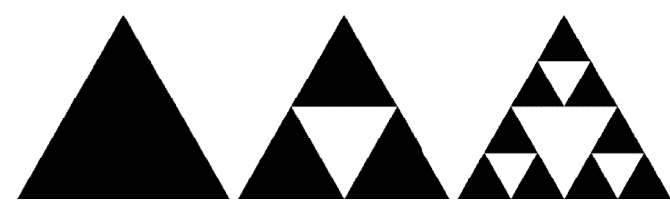

начальная фигура после 1-го шага после 2-го шага Легко заметить, что после второго шага получается 4 белых треугольника. А сколько черных (полностью закрашенных) треугольников получится после четвертого шага?

- 11. Никита увлекался составлением фраз-палиндромов. Взяв одну фразу-палиндром, он перестановкой букв составлял из нее другие фразы-палиндромы. Сколько палиндромов, без учета пробелов, он сможет составить из фразы «ел еж желе»? Палиндромом называется текст, необязательно осмысленный, который читается одинаково в обоих направлениях.
- 12. Торговая сеть «Каприз» имеет в городе несколько точек продаж. На схеме показано, как эти точки продаж соединяются между собой дорогами, по которым разрешено движение грузовых машин. В этой схеме, помимо самих дорог,

указано количество бензина в литрах, которое необходимо потратить на проезд по каждому участку, связывающему две точки продаж.

Вас попросили рассчитать маршрут проезда с минимальными затратами горючего, если нужно выехать из точки

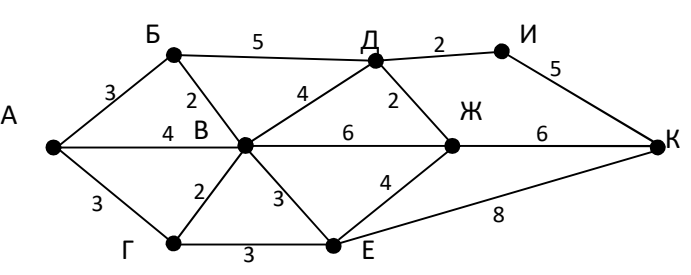

Д, заехать в точки Е, В и A (в любом порядке), а затем вернуться в точку Д.

В маршруте необходимо указать все промежуточные точки, которые будет проезжать машина по ходу движения. Любую точку можно включать в маршрут любое число раз. Если существует несколько маршрутов с минимальными затратами горючего, можно записать любой из них. Так, примером правильного ответа может быть запись «ДИКЕВБАГВЕВД».

- 13. В ходе опроса 100 школьников социологи хотели узнать, каких домашних животных они держат дома. Оказалось, что у 53 школьников дома была кошка, у 42 – собака, а у 29 - хомячок. При этом одновременно собака и кошка были у 15 человек, собака и хомячок одновременно были у 10 человек, а кошка и хомячок у 11 человек. 8 школьников вообще не имели домашнего животного, а у одного дома жил бельчонок, но других животных у него нет. Сколько школьников имеют у себя дома сразу три вида животных?
- 14. Для кодирования сообщения, состоящего только из букв A, B, C, D и E, используется неравномерный по длине двоичный код:

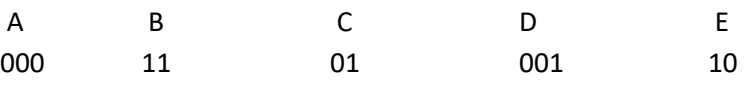

Какое (только одно!) из четырех полученных сообщений было передано без ошибок и может быть раскодировано? В ответе укажите номер варианта.

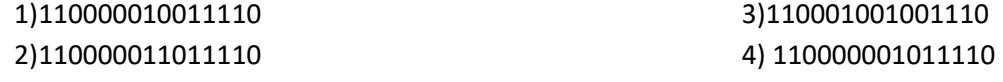

- 15. Савва и Максим играют в «крестики-нолики»на клетчатом поле7 × 7. Начинающий ставит крестики, его соперник - нолики. В конце подсчитывается, сколько имеется строчек и столбцов, в которых крестиков больше, чем ноликов - это очки, набранные первым игроком. Количество строчек и столбцов, где ноликов больше - очки второго. Тот из игроков, кто наберет больше очков, побеждает. Савва делал первый ход. Кто победит при правильной игре обоих?
- 16. Какое слово зашифровано в ребусе?

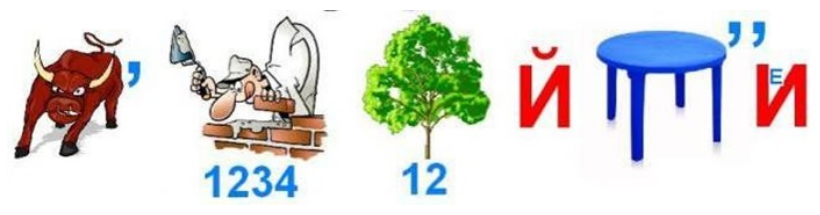

## 17. Даны таблицы:

1534

1535

1536

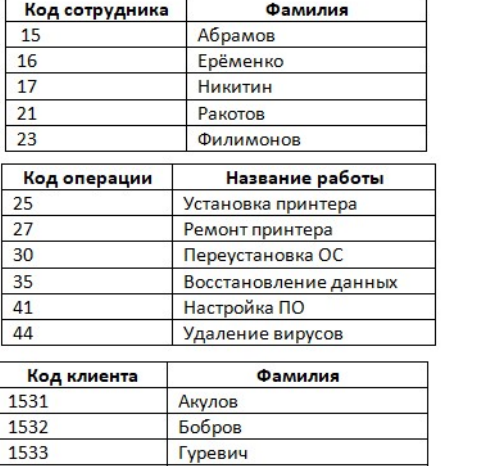

Соломин

Рыбаков

Чурин

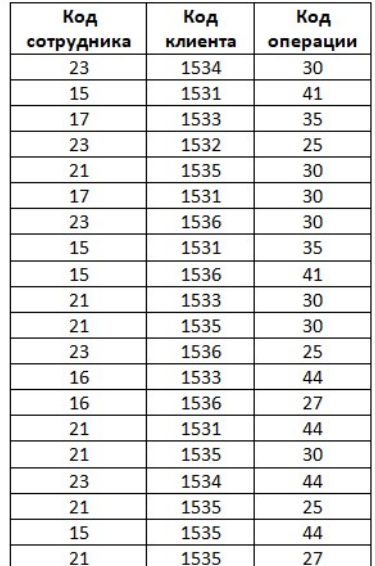

Определите, сколько раз Ракотов переустанавливал ОС Рыбакову.

- 18. Рядом изображен один из блоков обычной компьютерной клавиатуры. Укажите НЕВЕРНЫЕ утверждения, связанные с ним (запишите их номера в порядке возрастания, без разделителей):
	- 1) клавиша NumLock позволяет включать и выключать режим ввода цифр

2) нажатие клавиши \*, при выключенном режиме ввода цифр, приводит к ошибке

3) состояние режима ввода цифр отображается центральным индикатором над клавишами этого блока

4) состояние режима ввода цифр отображается первым слева индикатором над клавишами этого блока

5) состояние режима ввода цифр отображается крайним правым индикатором над клавишами этого блока

6) при включенном режиме ввода цифр сочетание клавиш Shift + 9 приведет к прокручиванию страницы на один экран вверх

7) при выключенном режиме ввода цифр сочетание клавиш Shift + 9 приведет к вводу числа 9

8) клавиша Ins при выключенном режиме ввода цифр повторяет имеющуюся в другом блоке клавиатуры клавишу Insert.

19. ИсполнительСтрелочкаумеет работать со строкой символов и может выполнять три команды:

- 1. Заменить символы ">01" на символы "2>"
- 2. Заменить символы ">1" на символы "3>"
- 3. Заменить символы ">0" на символы "1>1"

При этом, третья команда выполняется только тогда, когда выполнение первой команды невозможно. Стрелочка обрабатывает строку с помощью этих команд до тех пор, пока в строке возможно применение какой-либо из команд.

Так например, для строки ">1101" Стрелочка последовательно выполнит следующие операции:  $^{\prime\prime}$ >1101"  $"3>101"$  $"332\rangle"$  $\rightarrow$  $"33>01"$  $\rightarrow$  $''3>101''$  $"33>01"$  $\rightarrow$ 

Какая строка получится в результате обработки строки ">100011101010"? Ответ должен содержать все символы полученной строки, включая символ ">".

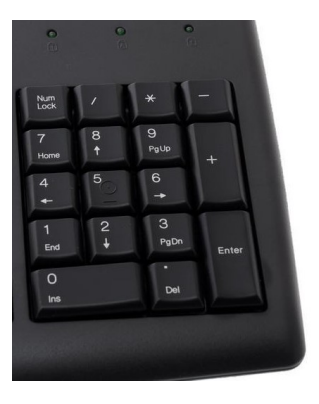